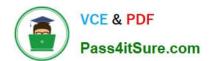

### PEGAPCSA80V1\_2019<sup>Q&As</sup>

Pega Certified System Architect (PCSA) 80V1 2019

# Pass Pegasystems PEGAPCSA80V1\_2019 Exam with 100% Guarantee

Free Download Real Questions & Answers **PDF** and **VCE** file from:

https://www.pass4itsure.com/pegapcsa80v1 2019.html

100% Passing Guarantee 100% Money Back Assurance

Following Questions and Answers are all new published by Pegasystems Official Exam Center

- Instant Download After Purchase
- 100% Money Back Guarantee
- 365 Days Free Update
- 800,000+ Satisfied Customers

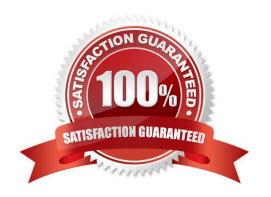

### **QUESTION 1**

An online car parts business wants customers to find parts easily. You are asked to implement the following requirement: Customers must select a make, model, and year to initiate a vehicle-specific search. How do you configure the data storage in the application to implement the requirement?

- A. Configure a local data storage of the make, model, and year of the vehicle.
- B. Configure a static list of the make, model, and year vehicles.
- C. Configure a data page to store the make, model, and year data.
- D. Configure a connection to a system of record using the External Database Mapping Wizard.

Correct Answer: D

#### **QUESTION 2**

A data page holds product information. The data page\\'s Reload if older Than filed is set to 15 minutes.

The data page is created at 06:12.

At 06:20 the user requests product information.

At 06:42 the user requests product information.

When is the data reloaded?

A. 06:35

B. 06:20

C. 06:42

D. 06:27

Correct Answer: A

### **QUESTION 3**

A reservation process allows customers to reserve a flight, hotel room, and rental car as part of a travel itinerary. Which configuration displays a check box to allow users to select travel insurance only if the itinerary includes a flight?

- A. A visible when condition applied to the check box
- B. An action set applied to the check box
- C. A declare expression configured for forward chaining
- D. A validate rule applied to the flow action

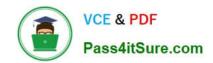

Correct Answer: B

Reference: http://pegasystems2.http.internapcdn.net/pegasystems2/student\_guides/c1225-student-guide.pdf (326)

#### **QUESTION 4**

A hotel booking application allows customers to change rooms after making a reservation. The status of each room in each hotel is stored on a data page sourced from a database table. Which two configuration options do you use to update the database table when a customer changes rooms? (Choose two.)

- A. A When rule to trigger the database update
- B. An editable data page containing the room information
- C. A savable data page containing the room information
- D. A data transform to copy updates to the data page

Correct Answer: BD

### **QUESTION 5**

While running a process, you notice that a read-only field on a form contains a value. Which tool allows you to determine if a declare expression was used to calculate the value?

- A. Declarative network
- B. Clipboard tool
- C. The Tracer
- D. Live UI

Correct Answer: C

### **QUESTION 6**

DRAG DROP

Select each description on the left and drag it to the correct property mode on the right.

Select and Place:

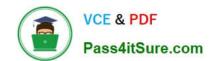

| Description | Property Mode |
|-------------|---------------|
|             | Single Value  |
|             | Page Group    |
|             | Page List     |
|             | Description   |

### Correct Answer:

| Description                                                                                                    | Property Mode                                                                                                    |
|----------------------------------------------------------------------------------------------------|----------------------------------------------------------------------------------------------------|
| The date of purchase on an expense report.                                                                                                   | Single Value                                                                                                    |
| An unordered list of the customer home, business and mailing addresses where each address contains the street, city, state, and postal code. | Page Group                                                                                                    |
| A numerically ordered list of customer accounts where the accounts relate to one another.                                                    | Page List                                                                                                    |
|                                                                                                    | The date of purchase on an expense report.  An unordered list of the customer home, business and mailing addresses where each address contains the street, city, state, and postal code.  A numerically ordered list of customer accounts where the accounts relate to |

### **QUESTION 7**

A customer refund case type requires that an auditor receives an email notification if the refund is greater than twice the price of the item. Which recipient role do you select to configure this requirement?

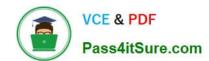

- A. Configure the email to go to a work queue.
- B. Configure the email to go to a customer.
- C. Configure the email to go to an interested person.
- D. Configure the email to go to an owner.

Correct Answer: A

### **QUESTION 8**

You are implementing a data entry screen to include an asset ID field to track company equipment. All asset IDs are eight characters in length. The first three characters are letters followed by a five-digit number. Which validation approach restricts entries to the required format?

- A. Text data type
- B. Validate rule
- C. Edit Validate rule
- D. Min/Max characters

Correct Answer: C

### **QUESTION 9**

You are configuring routing for a customer warranty service request. All warranty service requests are routed to the warranty resolution group except for warranty service requests for beta-release product that requires review by the vice president of service.

How do you configure assignment routing to review warranty service requests?

- A. Route the assignment to the vice president of service who routes assignments to the warranty resolution group as needed.
- B. Route the assignment to the warranty resolution group who sends an email notification to the vice president of service for the beta-release product.
- C. Route the assignment to the skilled group for the beta release when the request is for the beta release. Otherwise, route the assignment to the warranty resolution group.
- D. Route the assignment to the vice president of service when the request is for the beta release. Otherwise, route the assignment to the warranty resolution group.

Correct Answer: A

### **QUESTION 10**

In a claims application, customers can file home insurance claims. Each claim contains a list of items of loss. Depending

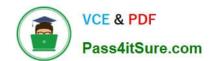

on circumstances, some claims are investigated for potential fraud in parallel to the actual claim process. Which two entities would you model as case type? (Choose two.)

A. Fraud investigation

B. Claim

C. Customer

D. Items of loss

Correct Answer: AB

### **QUESTION 11**

An organization has two lines of business: selling books for children and reselling college textbooks.

The division selling books for children can use the same basic user interface (UI) as the division reselling textbooks with the exception of the payment methods.

How do you apply the Situational Layer CakeTM in this scenario?

- A. Place the UI rules in the base layer, and create a new layer for the payment rules for both lines of business.
- B. Place the UI rules and generic payment method rules in the base layer, and create a new layer for the division-specific payment rules.
- C. Place the UI rules in the base layer, and create a parallel base layer for the payments rules.
- D. Place the UI rules in the base layer, and create a new layer for the payment rule for each division.

Correct Answer: B

### **QUESTION 12**

An order fulfillment case type allows a customer to update user profile information during the order placement stage. The user profile consists of the following three pages: Account ID and password Customer contact information A list of open orders with status of each order

How do you configure the case type to allow customers to update any of the user profile pages at any time during case processing?

- A. Add a set of optional actions to the case workflow.
- B. Add an alternate stage to the case life cycle.
- C. Add an optional process to the case workflow.
- D. Add a button for each profile page to each assignment.

Correct Answer: A

### **QUESTION 13**

An on-demand transportation application has a Conversation preference data type. When customers use the application to request a ride, they can specify their conversation preference: whether they would like to talk to their driver or if they would prefer silence. Company stakeholders are interested in analyzing the conversation preference data.

How is the Conversation preference data type sourced?

- A. Local system of record
- B. No system of record
- C. External system of record

Correct Answer: C

#### **QUESTION 14**

You are developing a case type to process visa applications. As part of the process, applicants need to schedule an interview with the consulate. A child Interview case is created for the interview process and assessment. Following the interview, it typically takes 48 hours for the consulate to reach a decision. For the visa case to proceed to applicant notification, the Interview case needs to be resolved.

How do you configure a case type to achieve the required behavior?

- A. Add a Create Case step that creates the Interview child case. There is no need to add a Wait step.
- B. Add a Create Case step that creates the Interview child case. Following this step, add a Wait step that pauses the parent case until the interview case reaches a status of Resolved and after 48 hours have elapsed.
- C. Add a Create Case step that creates the Interview child case. Following this step, add a Wait step that pauses the parent case until 48 hours have elapsed.
- D. Add a Create Case step that creates the Interview child case. Following this step, add a Wait step that pauses the parent case until the Interview case reaches a status of Resolved.

Correct Answer: C

### **QUESTION 15**

A requirement for a hotel reservation case type states that as customers change their room selection, the total cost of the reservation updates. How do you satisfy this requirement?

- A. Configure a Validate rule for the room selection step.
- B. Apply a Disable when condition to the total cost field.
- C. Add a When condition to the room selection step.
- D. Define a declare expression for the total cost field.

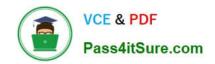

Correct Answer: C

PEGAPCSA80V1 2019 PDF Dumps PEGAPCSA80V1 2019
Practice Test

PEGAPCSA80V1 2019 Study Guide